**centro per l'impiego**

*Iscriviti alla nostra newsletter* AspalPost

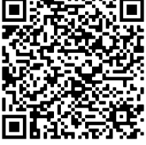

COME PRESENTARE LA DOMANDA DI PARTECIPAZIONE AGLI AVVISI PUBBLICI DI SELEZIONE «ART. 16 L.56/87»

AGGIORNAMENTO: SETTEMBRE 2021

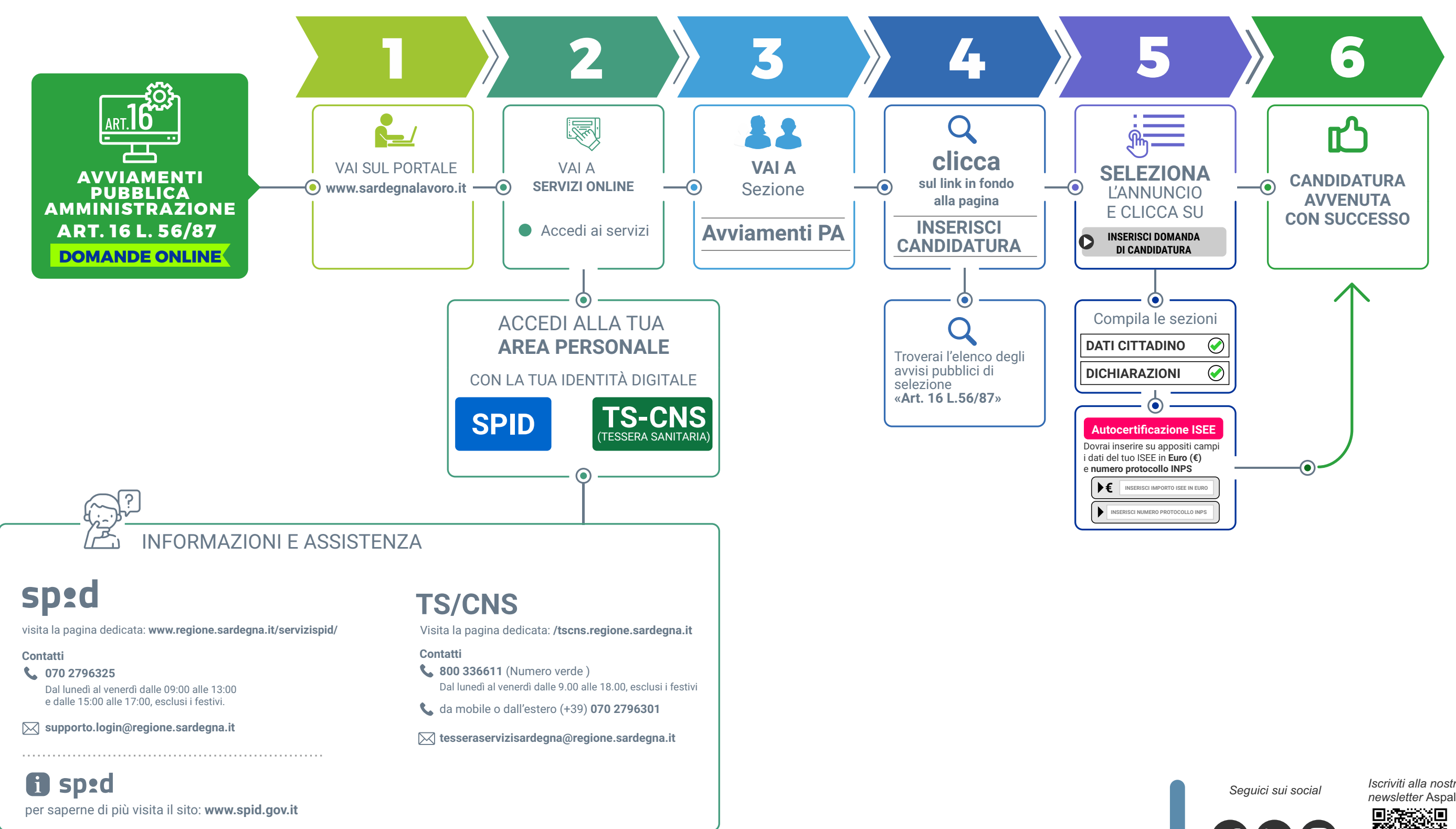

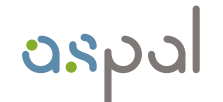

agentzia sarda pro su traballu agenzia sarda per le politiche attive del lavoro

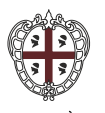

**REGIONE AUTÒNOMA**<br>DE SARDIGNA **REGIONE AUTONOMA**<br>DELLA SARDEGNA

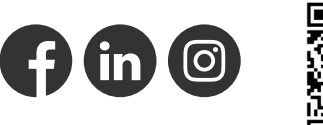